#### Lecture #2

## **Embedded Hardware**

# 18-348 Embedded System Engineering Philip Koopman Friday, 15-Jan-2016

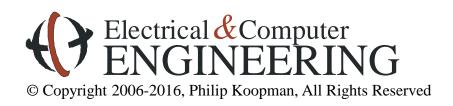

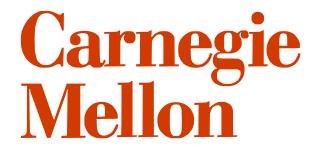

#### **Announcements**

#### Many posted materials are accessible only from a CMU IP Address

Look for this on course web page:
 If you can't access a file due to access restrictions, you need to get a campus IP address for your web browsing requests. Use <a href="Cisco VPN Anyconnect...">Cisco VPN Anyconnect...</a>.

#### Course web page has schedules, assignments, other important info

- http://www.ece.cmu.ecu/~ece348
- Blackboard will have grades, announcements, sample tests
- Look at blackboard announcements before sending e-mail to course staff

#### Lab board handouts in progress

- See Blackboard/admin page for TA office hours
- OK to go to any scheduled lab section (but, give priority to scheduled students)
- For Friday prelab give a good faith attempt to get things working by the deadline
  - If you hit a showstopper get it fixed on Tuesday so you can do Prelab 2 on time.

## **Design Example: Rack-Mount Power Supply**

#### Power supply for server

- AC to DC conversion (750-1000W)
- Coordinates 2 redundant supplies to maximize uptime
- Safeguard against power problems (under/over-voltage; over-current; over-temp)

#### Typical approach:

- General microcontroller for AC, alarms, housekeeping
- DSP runs control loop on DC side at > 10 KHz to provide stable DC power

#### Key requirement:

"Doesn't emit smoke"

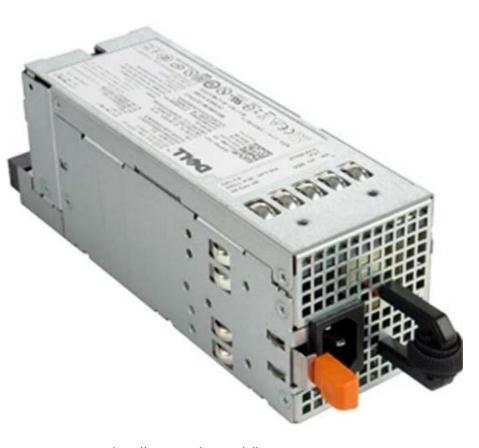

http://accessories.us.dell.com Dell 870W Power Supply for PowerEdge R710 Server

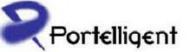

## AC Adapter (Internal Components)

#### iPhone 3G

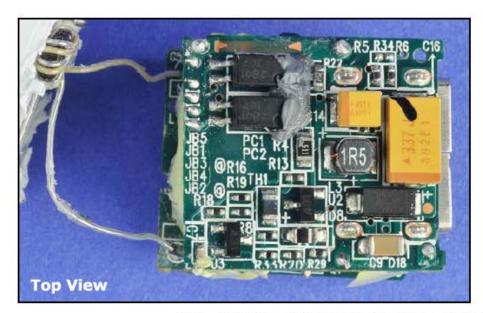

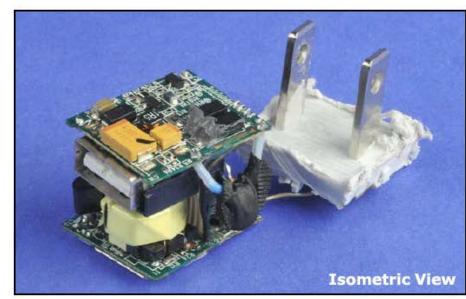

Top, Bottom, and Isometric views show two PCBs, each populated on both sides.

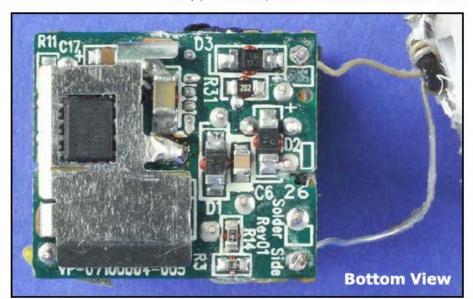

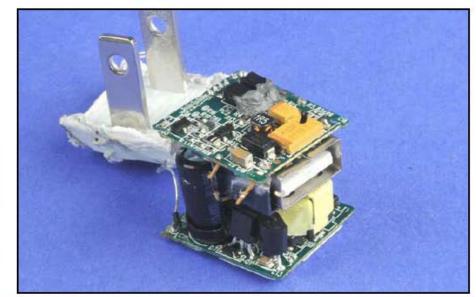

## Where Are We Now?

- Where we've been:
  - Course Intro
- Where we're going today:
  - Embedded system hardware
- Where we're going next:
  - Microcontroller assembly language
  - Engineering design approaches
  - Embedded-specific C
  - ...

## **Preview**

#### **♦** Microcontroller Hardware

- How does a microcontroller connect to the rest of the system?
- I/O bus
- Support circuitry
- Power supplies

#### Hardware implementation

- Prototyping techniques
- Printed circuit boards

#### Data sheets

• Tour of typical data sheet values

## **Hardware Schematics For Digital Electronics**

#### Conventions:

- Chips are rectangles (except small logic gates); inputs on left; outputs on right
- Pin numbers shown to make wiring easier
- Thick blue line indicates a "bus" (8 wires bundled into one in this case)

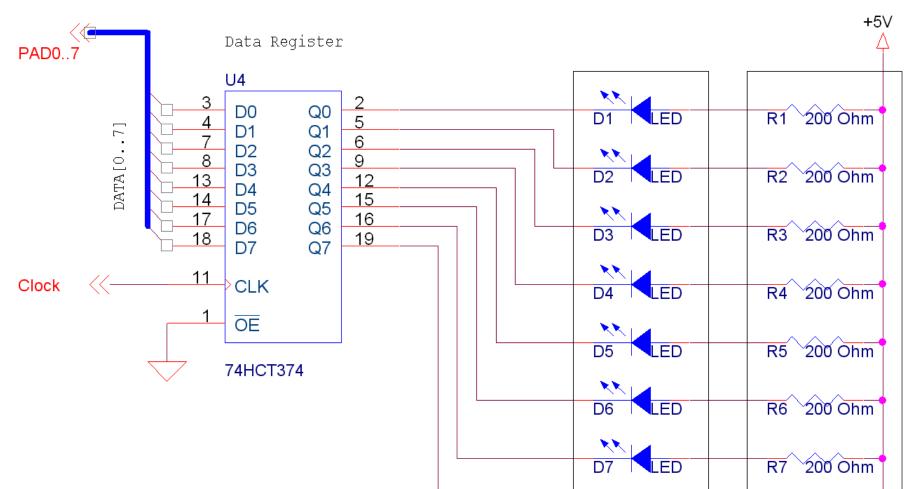

## **Schematic Capture Tools**

#### OrCad or other professional-grade tools

• (Schematic on previous page drawn with demo OrCad)

#### **♦** Free tools from PCB vendors ("Printed Circuit Board")

- For example, www.expresspcb.com (although I've never used their actual board service); there are several such vendors
- http://www.freepcb.com/ open source (GPL)
- Search term: printed circuit board prototype

## Stuff that goes around a microcontroller/overview

#### **♦** A microcontroller can't do much without surrounding parts

- Even though it has a lot of things already built into it
- Let's talk about how you hook a chip up into a system

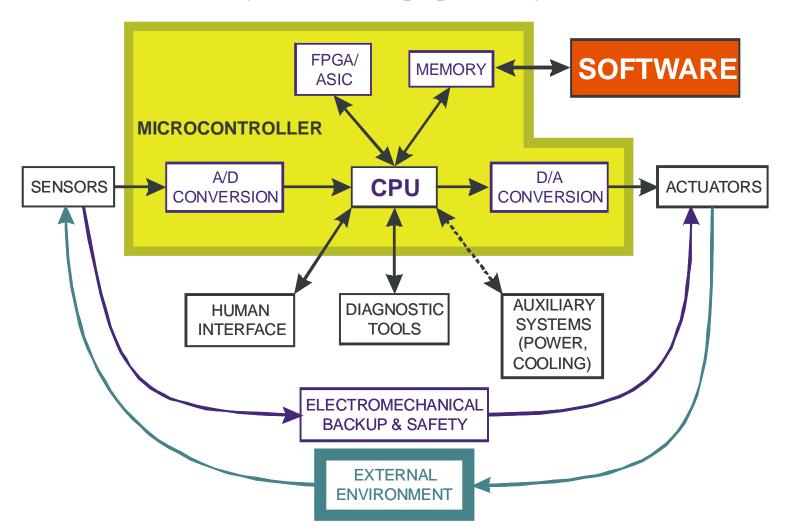

## **CPU 12 Microcontroller**

- **♦** The actual "CPU" is only a part of the chip
  - Many peripherals and memory already integrated onto the chip

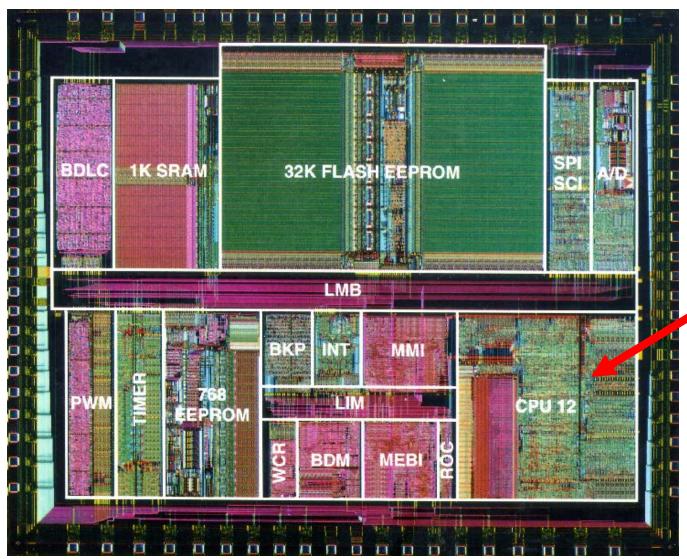

## **MC9S12**

## Block Diagram & Pinout

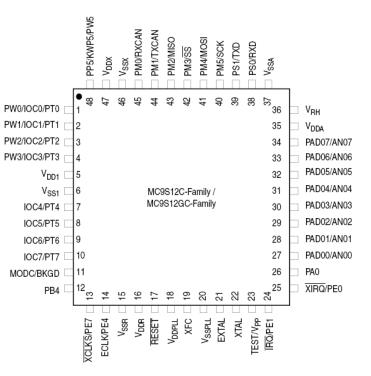

Figure 1-9. Pin Assignments in 48-Pin LQFP

[Freescale]

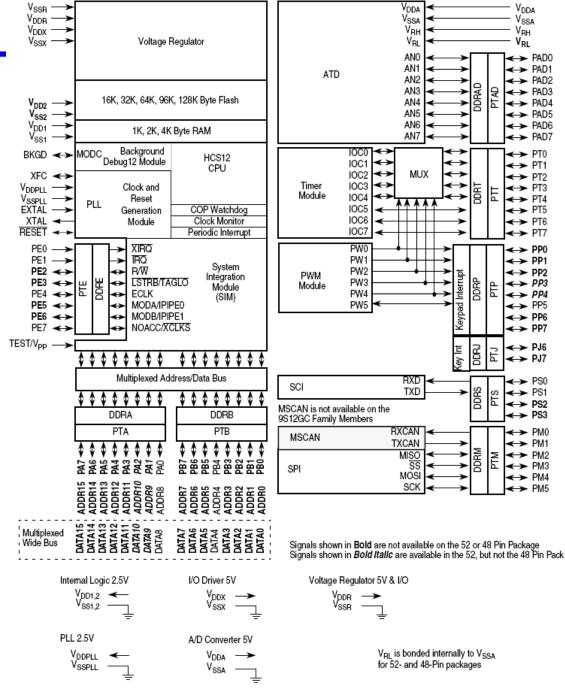

Figure 1-1. MC9S12C-Family / MC9S12GC-Family Block Diagram

### **Power**

- DC electrical power to run the CPU and power I/O circuits
- Some standard voltages

5V DC – old style from the first commercial logic chips, but still in common

use ("TTL logic levels")

- 3.3V DC common in newer designs
- Lower voltages often used for low power

#### MC9S12C family:

- 5V for Analog functions and 5V interface
  - 2.97 to 5.5 volts allowed; can run at 3.3V
- 2.5V for internal logic
  - 2.35 to 2.75 volts allowed
- 25 mA maximum per pin drive current
- Multiple power/ground pins

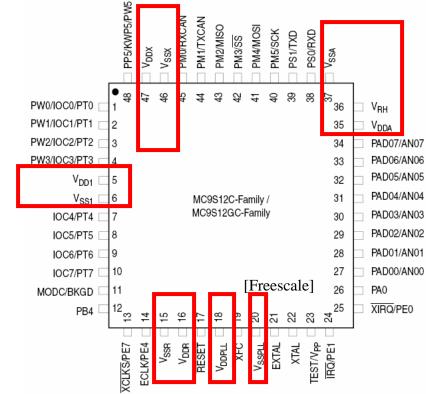

- Actual voltages used depend on power strategy
  - Will this chip run on two NiCd or NiMH batteries? Does that provide 3V?

## **Embedded Power Supplies**

#### Battery

- Primary battery alkaline is 1.5V nominal
- Secondary battery (rechargeable) NiMH is 1.2V nominal (so is NiCd)

#### Wall transformer

- A/C to DC conversion (a.k.a. "wall wart") usually 5V to 12V DC output
- **♦** Sometimes, on-board battery recharging (e.g., solar cells)

#### **♦** Need DC voltage regulation – even for batteries

- Battery voltage isn't constant
- Nominal rating at mid-point voltage
- 4 @ NiMH cells 1.2V nominal => 4.8V
- Mostly discharged, 1.1V/cell => 4.4V total

#### On-circuit board power regulation:

- Usually DC to DC converters
- "Boost" converter increases DC voltage
  - Usually inefficient
  - But, reduces # of battery cells needed
- "Buck" converter decreases DC voltage

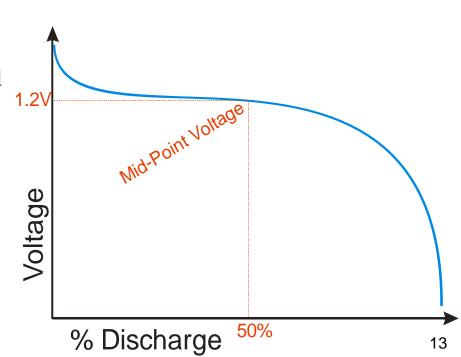

## **High Power or High Energy (but not both)**

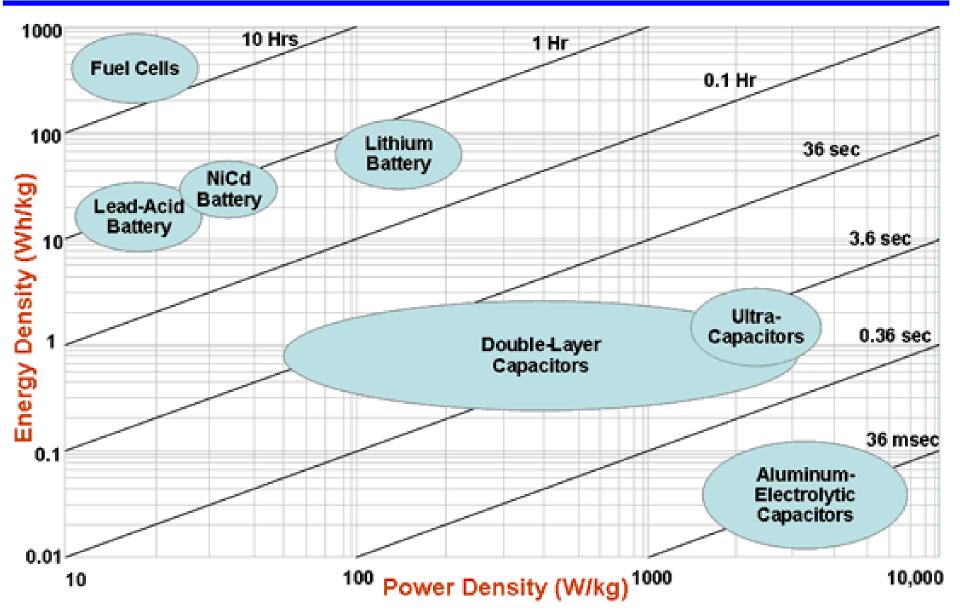

## Oscillator/"clock"

#### **♦** Periodic square wave for clocking the CPU

- Has an internal low-quality oscillator
- Permits use of an external high-quality oscillator
- Why both options? -- cost

#### **♦** MC9S12C family oscillator speeds

- 0.5 to 16 MHz on internal oscillator
- 0.5 to 40 MHz external (input must be ~50% duty cycle)
  - Each edge triggers internal actions
- XCLKS used at startup to select internal vs. external oscillator
- Why "slow" clock speeds?
  - Keeps costs down can use old process tech
  - Saves power; reduces need for cooling
  - Fast enough for many purposes
  - Reduces emitted radio interference

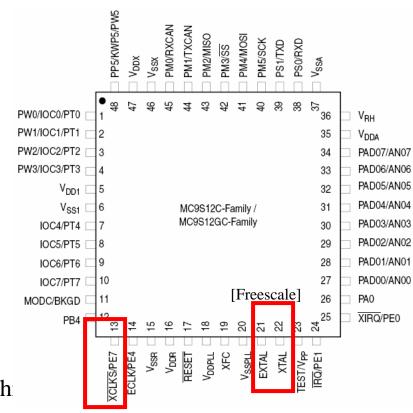

## I/O bus: data; address

- **♦** We're using a smaller package (48 pin) to reduce costs
  - That package doesn't put the memory bus on the pins

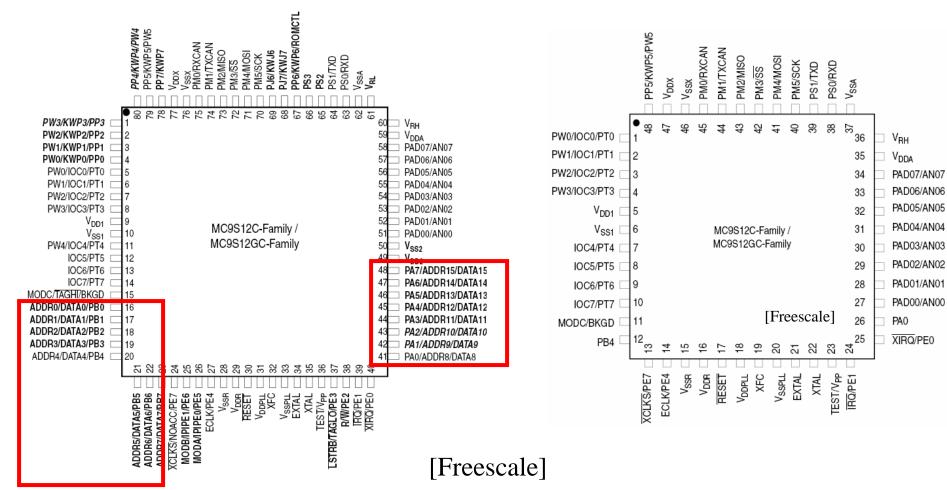

Signals shown in **Bold** are not available on the 52- or 48-pin package Signals shown in **Bold Italic** are available in the 52-pin, but not the 48-pin package

## Available I/O pins

#### **♦** Pins are used for multiple purposes to reduce packaging costs

- Configuring chip to put right signals on the right pins is chapter 2 of data sheet
  - It's really tricky and confusing
- Initially, we'll give you code to set up chip the right way for labs

#### Most important pins:

- PAD00..PAD07 // AN00 .. AN07 provides digital and analog I/O
- PT0..PT7 provides additional digital I/O
- PW0..PW3
   provides hardware-assisted pulse generation
- Data sheet lists all the signals

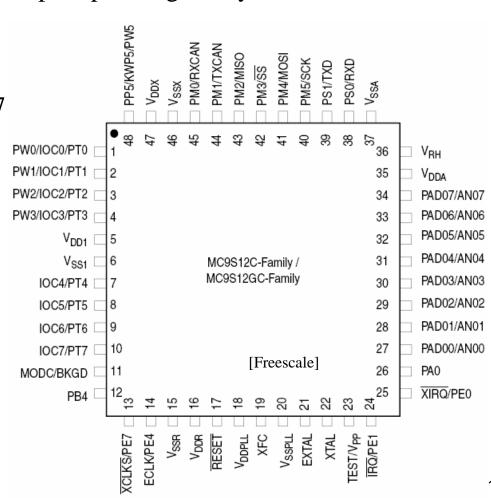

## **Registers & Memory Maps**

#### **♦** How do you get data on and off the pins?

- Interface to I/O is done via "registers" (a set of flip-flops on the chip)
- Write to registers to configure the pins e.g., is it digital or analog?; in or out?
- Read/write other registers to actually do I/O
  - Read a byte from switches by reading register associated with digital inputs
  - Write a byte to LEDs by writing a register associated with digital outputs
  - But in both cases, first configure I/O via setting some register, then read/write values from a different register

#### How do you access these registers?

- In some processors, an I/O instruction (x86: IN and OUT)
- In our processor, I/O is "memory mapped"
  - Use "load" and "store" instructions to special memory addresses

#### **♦** A memory map tells you where things are in memory

- Some of memory is RAM
- Some of memory is ROM
- Some of memory is I/O register space
- Look for the memory map in the data sheet. Lots more detail in later lectures

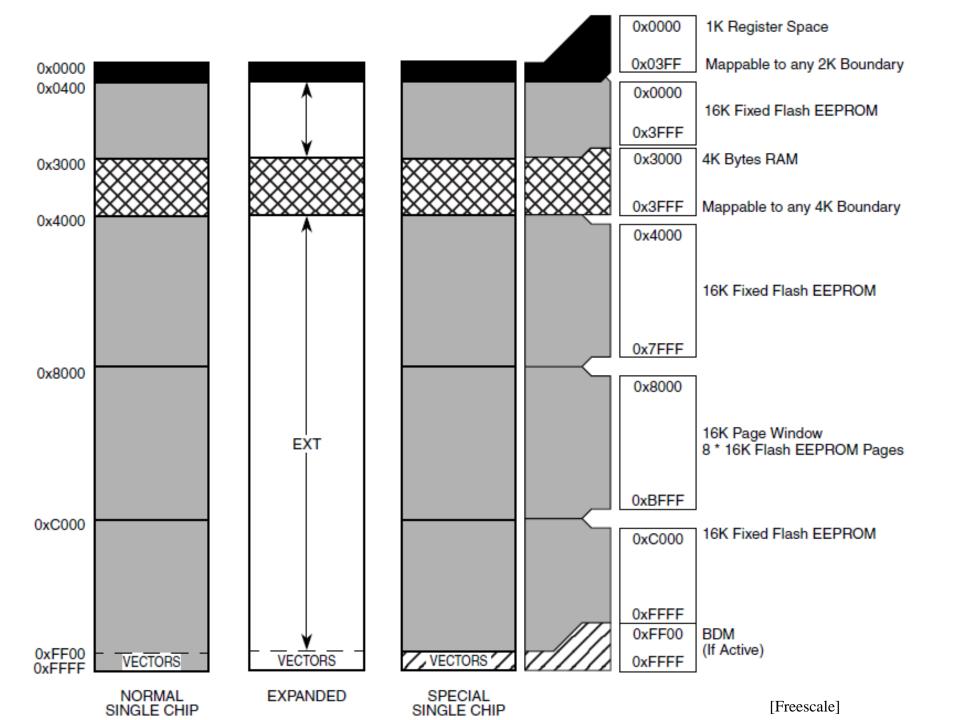

## **Chip packaging**

- ◆ 48-pin LQFP (low-profile, quad, flat package)
  - (surface mount pins soldered to top layer of circuit board)
  - Pin 1 is found at the molded circle in the package

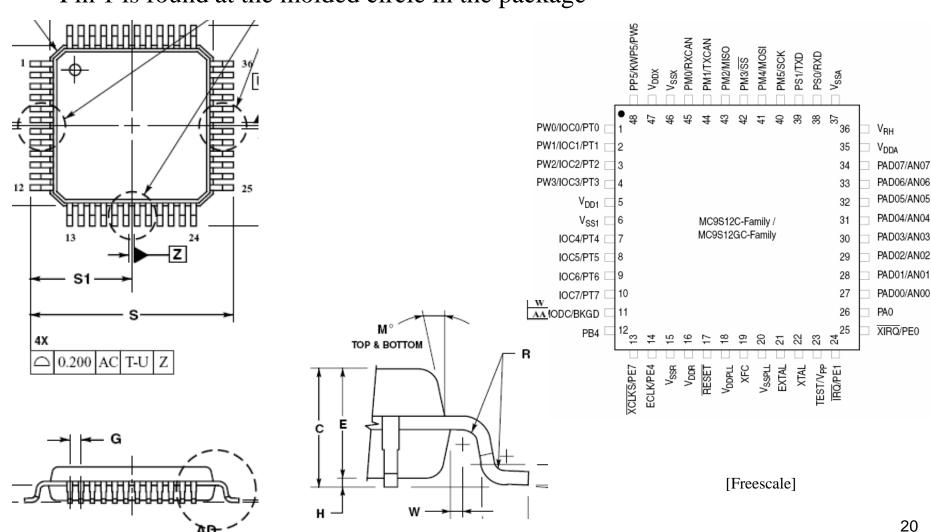

## Which one is pin 1???

- DIP = "dual in-line package"
  - Through-hole mounting chip pins go through circuit board
  - For N-pin DIP, ground is pin N/2; power is pin N e.g., 20-pin DIP pin 10 is ground; pin 20 is power
  - If you put the chip in backward, you reverse power & ground; smoke ensues

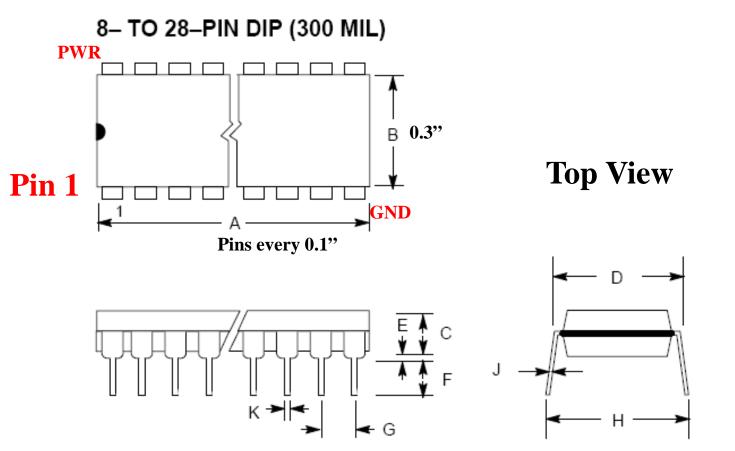

[maxim-ic]

## **Breadboards/proto-boards**

- **♦** Simple to use push in wires, DIPs, other components
  - Easy to use, but fragile (easy to pull out wires)
  - After a few hundred insertions, they wear out

#### Tips:

- Try to keep wires neat
- Put all pin 1s to the left (if horizontal) or top (if vertical)

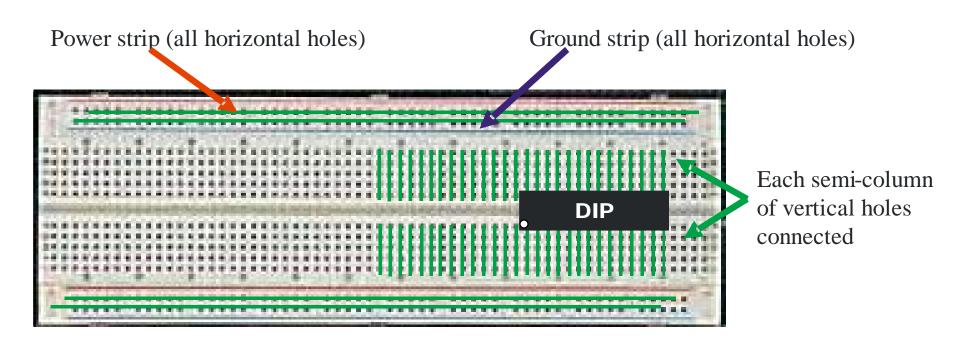

## How to insert a chip in a socket or proto-board

#### Pins are further apart than socket holes

- Dimension "H" is bigger than Dimension "D" but sockets are sized for Dimension "D"
- This keeps pins from dropping out of holes for printed circuit boards without sockets – but it makes using sockets a problem

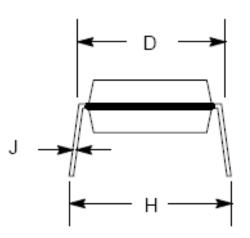

[maxim-ic]

#### To insert a chip

- Touch something metal first to discharge any static (in industry, use a grounding strap on your wrist or ankle)
- Use a chip insertion tool if you have one (it pushes the pins straight)
   OR
   gently bend the pins together using a flat table top so they are straight
- Push the DIP in, making sure than no pins get bent under

#### To remove a chip

- Use a chip removal tool if you have one
- Else use a small screwdriver to pry the chip loose at each end, then rock it free

## **Other Prototyping techniques**

#### "Perf board"

- Boards with "perforated" (punched) holes on 0.1" centers
- Can put in sockets and solder wires to make connections

#### [Jameco]

#### Wire wrap

- Usually perf board, but with special sockets with long square pins
- Wire wound around the square pins makes the connections
- Pins are long enough to fit three wrapped wires

#### Printed circuit boards

- You can get 'quick turn' boards in small numbers fairly inexpensively
- But, making changes is painful

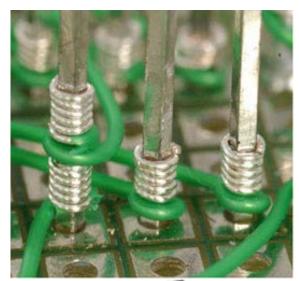

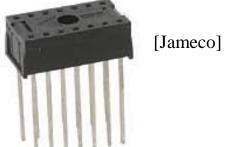

#### **Printed circuit boards**

- One or more sheets of thin fiberglass coated with copper on both sides
  - Copper is etched away to leave circuit traces and "pads"
  - Holes are drilled through to make "vias" and places for DIP pins
  - Insulation between fiberglass is "prepreg" pre-impregnated bonding layers
- **♦** Good idea to have plenty of power and ground
  - Usually want dedicated ground layer & dedicated power layer

#### Multi layer Design

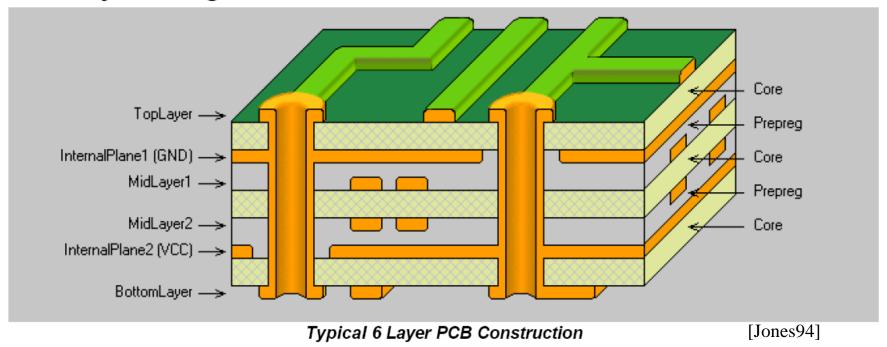

## Through-hole vs. surface mount

#### **♦** Through-hole

- DIP pins and resistor leads, etc. go all the way through the PCB
- Each pin eats up space on every layer of the board
- Older technology requires wide pin spacing and works poorly with more than about 8 layer PCBs

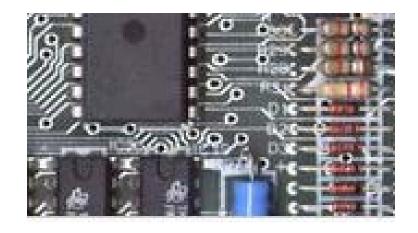

#### Surface mount

- Pins only attach on top layer
- Finer pitch pins, higher density
- Newer technology
- Difficult (or with Ball Grid Array pretty much impossible) to hand-solder prototypes without using sockets.

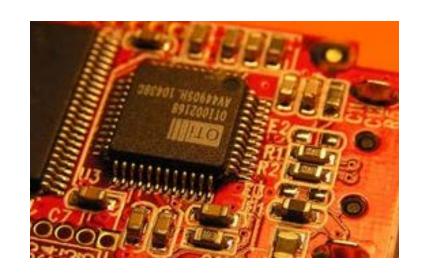

[Wikipedia]

## **Getting Components On To The Board**

Wave soldering:

RoHS: Restriction of Hazardous Substances (get the lead out of solder)

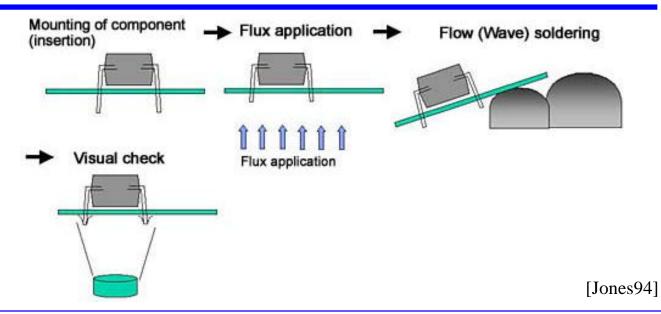

Reflow Soldering:

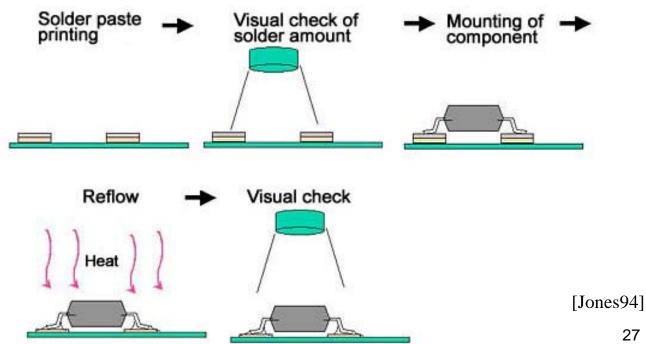

## **Layout tools & challenges**

#### **♦** Layout is a difficult 2.5-dimension puzzle

- K layers, where K is usually even
- Pretty much like IC layout very similar algorithms
- Auto-routers have gotten better over time, but still some hand-assist
- Using a CAD tool, each layer is a different color

#### Common design strategies

- Dedicated layer for power and for ground (helps with noise)
- Even layers are mostly horizontal, odd layers are mostly vertical

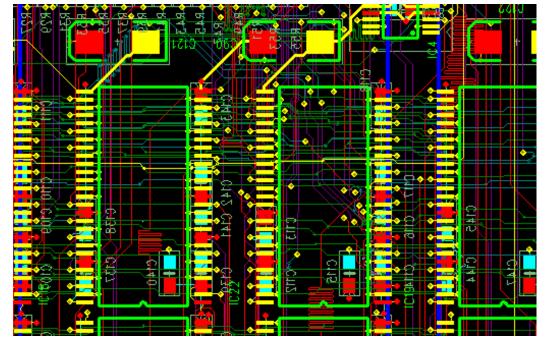

[eeinternational.net]

## External connectors: headers; edge connectors

#### Edge connectors

- Plated areas of circuit board
  - Usually gold or copper
  - Tin tends to corrode unreliable
- Old-style PCs used these to connect onto motherboard (ISA bus)

# The printed lines carry the electricity from the circuits to and from the pins of the edge connector.

**Edge Connector** 

#### Headers

- A set of posts for connecting
- Posts insert into sockets or can be clipped, wire-wrapped, soldered to, etc.
- Especially popular ribbon cable
   (caution, most ribbon cables only good
   for a half-dozen insertions before
   becoming unreliable!)

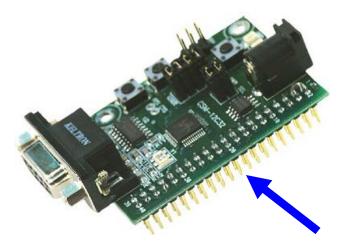

[Freescale]

From Computer Desktop Encyclopedia

@ 2005 The Computer Language Co. Inc.

## **Switches**

#### Single pole, single throw switch

- E.g., ordinary house lighting switch
- It's "on" or "off" and switches a single line
- Stays "on" or "off" unless moved

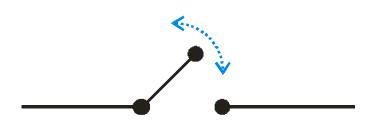

#### **♦** Double pole, single throw switch

- 3-way house lighting switch
- Either "side A on" or "side B on"
- Stays on A or B once there, unless moved

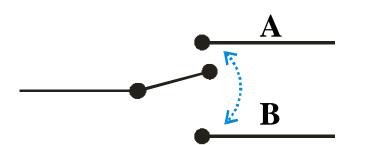

#### Momentary switch

- "normally open" "off" normally, "on" when pressed
  - These are the switches on the lab project board
- "normally closed" "on" normally, "off" when pressed
  - The brake pedal on your car is this type of switch

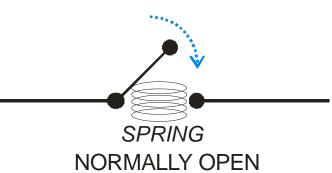

#### Data sheets overview

#### Data sheets are the roadmap to a chip

- Vary between 1 sheet and 500+ sheets
- Every circuit part has a data sheet even a resistor or socket
- In industry, there is a library of data sheets for approved parts (and getting a new part approved is a huge deal so you use parts that are already approved)

#### Data sheet content

- Pinout
- Physical characteristics (package size, pin type, etc.)
- Electrical characteristics
- Thermal limits
- Etc.
- ◆ MC9S12C data sheet Appendix A has electrical characteristics

## **Key items in data sheet: speeds**

#### Propagation delays

- Low to high and high to low are sometimes different speeds
- Speeds depend on operating conditions

|                                      |                                     | TEST<br>CONDITIONS    |                     | 25 <sup>0</sup> C |     |     | -40°C TO<br>85°C |     | -55 <sup>°</sup> C TO<br>125 <sup>°</sup> C |     |       |
|--------------------------------------|-------------------------------------|-----------------------|---------------------|-------------------|-----|-----|------------------|-----|---------------------------------------------|-----|-------|
| PARAMETER                            | SYMBOL                              |                       | V <sub>CC</sub> (V) | MIN               | TYP | MAX | MIN              | MAX | MIN                                         | MAX | UNITS |
| HC TYPES                             |                                     |                       |                     |                   |     |     |                  |     |                                             |     |       |
| Propagation Delay<br>Clock to Output | t <sub>PLH</sub> , t <sub>PHL</sub> | C <sub>L</sub> = 50pF | 2                   | -                 | -   | 165 | -                | 205 | -                                           | 250 | ns    |
|                                      |                                     |                       | 4.5                 | -                 | -   | 33  | -                | 41  | -                                           | 50  | ns    |
|                                      |                                     | C <sub>L</sub> = 15pF | 5                   | -                 | 15  | -   | -                | -   | -                                           | -   | ns    |
|                                      |                                     | C <sub>L</sub> = 50pF | 6                   | -                 | -   | 28  | -                | 35  | -                                           | 43  | ns    |
| Output Disable to Q                  | t <sub>PLZ</sub> , t <sub>PHZ</sub> | C <sub>L</sub> = 50pF | 2                   | -                 | -   | 135 | -                | 170 | -                                           | 205 | ns    |
|                                      |                                     |                       | 4.5                 | -                 | -   | 27  | -                | 34  | -                                           | 41  | ns    |
|                                      |                                     | C <sub>L</sub> = 15pF | 5                   | -                 | 11  | -   | -                | -   | -                                           | -   | ns    |
|                                      |                                     | C <sub>L</sub> = 50pF | 6                   | -                 | -   | 23  | -                | 29  | -                                           | 35  | ns    |

## **Outputs & Inputs**

#### Regular output driver and input buffer:

- Amplifies on-chip to off-chip current capability
- Usually just an inverter with big (high drive) transistors
  - (real chip implementations more complex; but that's the basic idea)

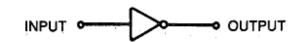

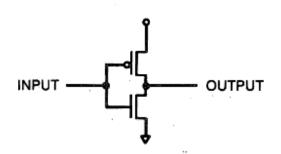

[Weste95]

#### **♦** Tri-state output drivers:

- Has ability to output "0", "1", or "Hi-Z" (off)
  - CL high turns it on, propagating input A
  - CL low turns output off (Hi-Z)
- Allows multiple chips to drive the same signal

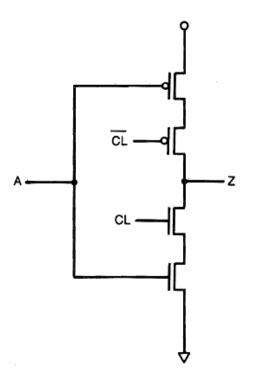

## Key items in data sheet: electrical specifications

#### Be sure to look for

- Power consumption when running
- Input and output parameters, especially
  - Input switching thresholds: V<sub>IH</sub>, V<sub>IL</sub>
  - Output drive currents: I<sub>OH</sub>, I<sub>OL</sub> (in mA or 'standard loads')

#### DC Electrical Specifications (Continued)

|                                 |                                    | TEST<br>CONDITIONS                        |                     | Vcc           | 25 <sup>0</sup> C |     |      | -40°C TO 85°C |      | -55°C TO 125°C |     |       |
|---------------------------------|------------------------------------|-------------------------------------------|---------------------|---------------|-------------------|-----|------|---------------|------|----------------|-----|-------|
| PARAMETER                       | SYMBOL                             | V <sub>I</sub> (V)                        | I <sub>O</sub> (mA) | (V)           | MIN               | TYP | MAX  | MIN           | MAX  | MIN            | MAX | UNITS |
| Quiescent Device<br>Current     | lcc                                | V <sub>CC</sub> or<br>GND                 | 0                   | 6             | -                 | -   | 8    | -             | 80   | -              | 160 | μА    |
| Three- State Leakage<br>Current | V <sub>IL</sub> or V <sub>IH</sub> | V <sub>O</sub> =V <sub>CC</sub><br>or GND | -                   | 6             | -                 | -   | ±0.5 | -             | ±5.0 | -              | ±10 | μА    |
| HCT TYPES                       |                                    |                                           |                     |               |                   |     |      |               |      |                |     |       |
| High Level Input<br>Voltage     | VIH                                | -                                         | -                   | 4.5 to<br>5.5 | 2                 | -   | -    | 2             | -    | 2              | -   | V     |
| Low Level Input<br>Voltage      | V <sub>IL</sub>                    | -                                         | -                   | 4.5 to<br>5.5 | -                 | -   | 0.8  | -             | 0.8  | -              | 0.8 | V     |

## **Key Voltage & Current Specifications**

#### Input switching thresholds:

- $V_{IH}$  = Input Voltage that is seen as a "high" input
  - For example, any input above 2 Volts is High;  $V_{IH} = 2V$

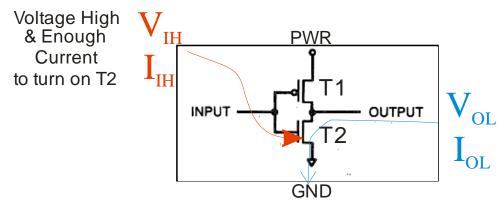

- $V_{IL}$  = Input Voltage that is seen as a "low" input
  - For example, any input below 0.8 Volts is Low;  $V_{II} = 0.8V$
  - In these examples: anything between 0.8V and 2.0V is indeterminate

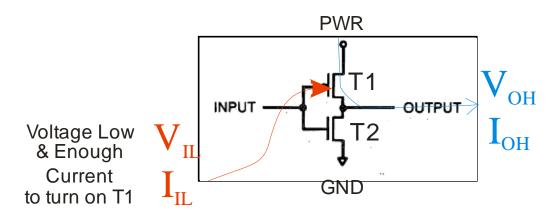

## **Key Voltage & Current Specifications**

#### Output drive currents:

- I<sub>OH</sub> = Current driven if output is high
  - For example, a high output at 4.5V might drive .5 mA

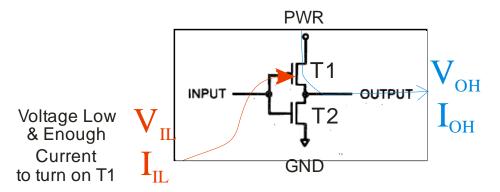

- I<sub>OL</sub>= Current driven if output is low
  - For example, a low output at 0.5V might drive 25 mA
  - I<sub>OL</sub> is often much higher than I<sub>OH</sub>! And usually only a few mA for TTL chips
  - But, the course microcontroller has both at 25 mA

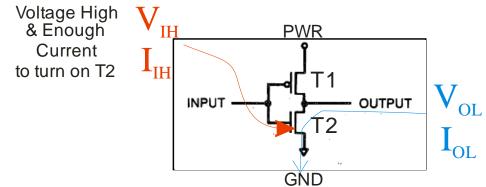

## Noise Margin: Input vs. Output Voltage

#### Real chips have three output voltages that matter:

- High enough to be a "1" -- Voh > Vih
- Low enough to be a "0" -- Vol < Vil
- Something in between a "I'm not sure if I'm a 1 or a 0" voltage (this is **Not Good**)

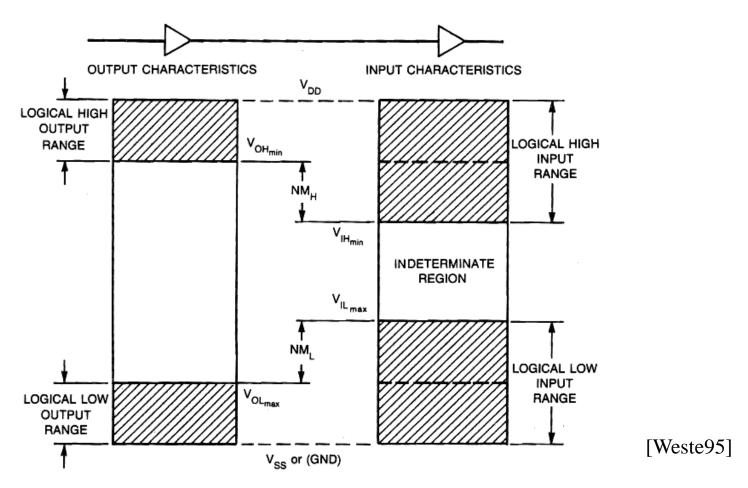

## Fanout – How Many Gates Can You Drive?

#### **♦** Fanout of 3 means an output can drive at most 3 inputs

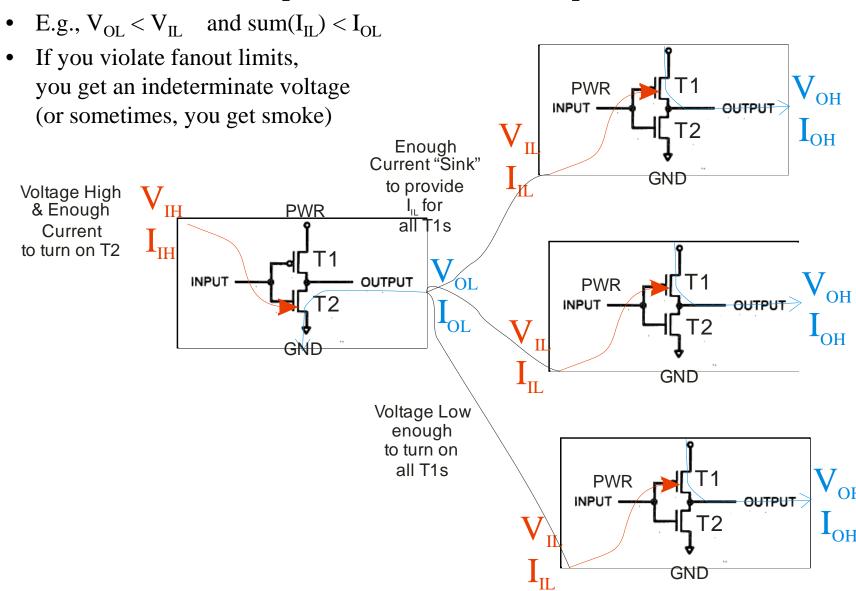

## **Decoupling Capacitors**

## **♦** Use decoupling caps to reduce switching noise

Provides fast-response temporary power supply for switching

• Left: no cap

Right: with capacitor

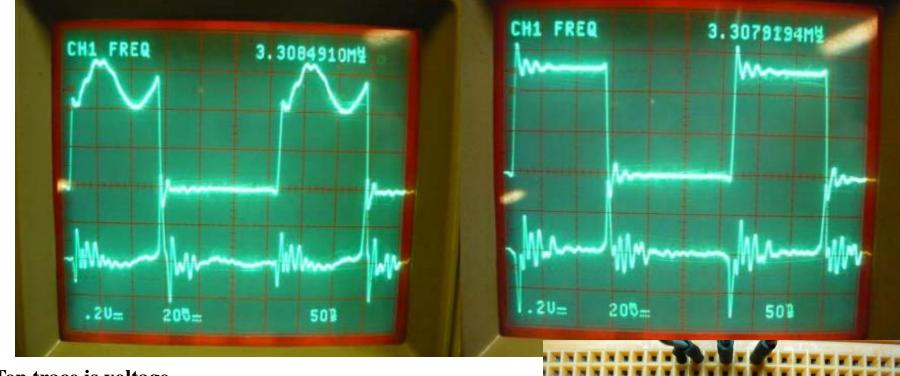

Top trace is voltage Bottom trace is Current

Source: http://www.vagrearg.org/?p=decoupling

## **Ground Bounce**

#### CMOS power is largely consumed halfway through switch

- Momentary near-short between power and ground when switching near zero resistance
- This causes power to be pulled down and ground to be pulled up
  - Decoupling caps help with this too!
- Note that ground bounce of  $>V_{II}$  on TTL causes "maybe" values

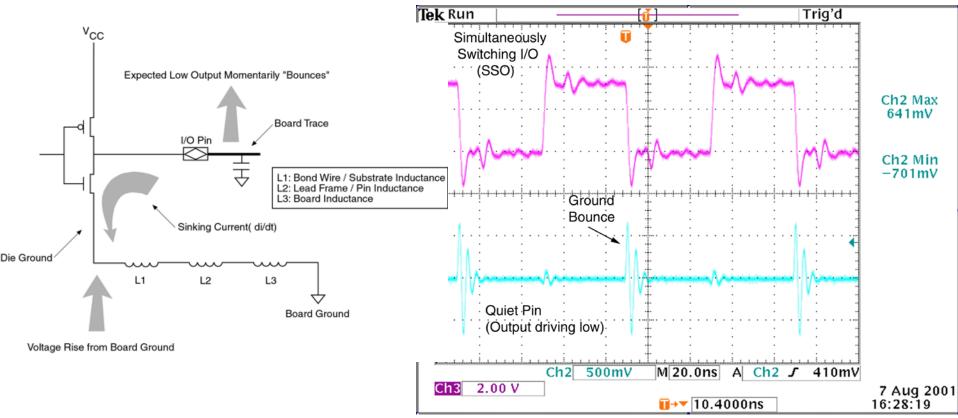

Source: http://www.altera.com/literature/wp/wp\_grndbnce.pdf

## Decoupling ("bypass") capacitor placement

#### Put capacitors as close to chip as possible

- Minimize total wire length between power and ground pins
- (picture is suggested layout for course CPU note extra-wide ground trace!)

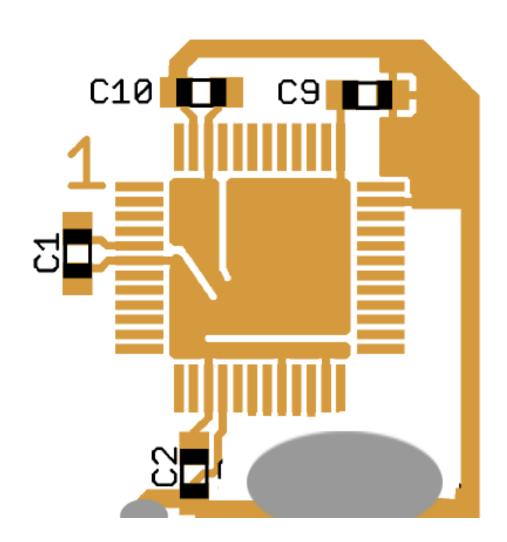

[Freescale]

#### **Noise issues**

#### ♦ Electronic "noise" is a fact of life

- Digital signals are a nice fiction; real signals are analog
- Inductive/capacitive coupling among circuit traces
- Switching transients affecting power supplies

#### Good design practices (for noise and other matters):

- Use decoupling capacitors to act as mini-power-supplies for chips
  - Use a capacitor as close as possible to power/ground pin pair on a chip
  - Generally this is enough under 50 MHz (usually 0.01 to 0.1 uF)
  - Above 50 MHz more care is required (but most small embedded systems are slow)
- Separate analog and digital portions of the PCB (don't intermix traces)
  - Video, radio, and backlight power traces are especially nasty radiators of noise
  - Audio is especially sensitive to picking up interference from other traces
- Run ground traces on all sides of critical lines
- Dedicated layers for power and ground planes or grids
- Socket external interface chips that could get burned out via transients
- Put power on an un-populated PCB to check for power/ground faults

## **How Much I<sub>OL</sub> is Enough?**

- Assume 2V drop across LED how much current is drawn?
  - Assume  $V_{OL} = 0.5V$
  - Reminder Ohm's Law: V=IR
  - What is I<sub>OL</sub>?
- Does I<sub>OH</sub> matter for this circuit?

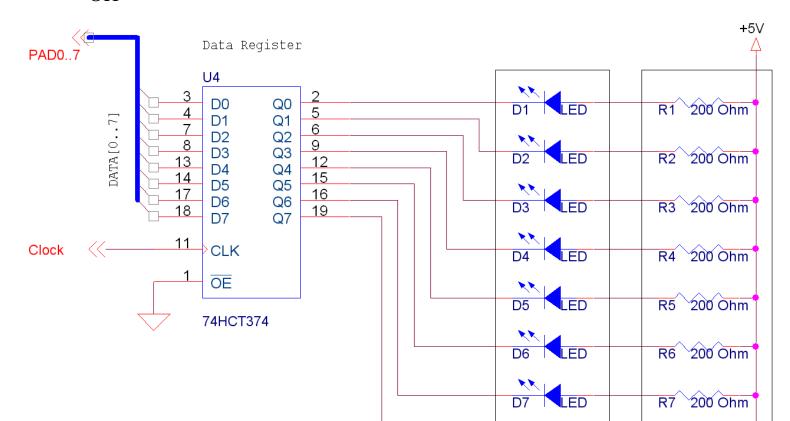

#### **Course Microcontroller Data Sheet Contents**

- Chapter 1 MC9S12C and MC9S12GC Device Overview (MC9S12C128)
- Chapter 2 Port Integration Module (PIM9C32) Block Description
- Chapter 3 Module Mapping Control (MMCV4) Block Description
- Chapter 4 Multiplexed External Bus Interface (MEBIV3)
- Chapter 5 Interrupt (INTV1) Block Description
- Chapter 6 Background Debug Module (BDMV4) Block Description
- Chapter 7 Debug Module (DBGV1) Block Description
- Chapter 8 Analog-to-Digital Converter (ATD10B8CV2) Block Description
- Chapter 9 Clocks and Reset Generator (CRGV4) Block Description
- Chapter 10 Freescale's Scalable Controller Area Network (S12MSCANV2)
- Chapter 11 Oscillator (OSCV2) Block Description
- Chapter 12 Pulse-Width Modulator (PWM8B6CV1) Block Description
- Chapter 13 Serial Communications Interface (S12SCIV2) Block Description
- Chapter 14 Serial Peripheral Interface (SPIV3) Block Description
- Chapter 15 Timer Module (TIM16B8CV1) Block Description
- Chapter 16 Dual Output Voltage Regulator (VREG3V3V2) Block Description
- Chapter 17 16 Kbyte Flash Module (S12FTS16KV1)
- Chapter 18 32 Kbyte Flash Module (S12FTS32KV1)
- 🖦 🕒 Chapter 19 64 Kbyte Flash Module (S12FTS64KV4)
- Chapter 20 96 Kbyte Flash Module (S12FTS96KV1)
- ■Description: 

  But the second of the second of the s
- Appendix A Electrical Characteristics
- Appendix B Emulation Information
- Appendix C Package Information
  - Appendix D Derivative Differences
  - 🔼 Appendix E Ordering Information

#### **Lecture 2 Review**

#### **♦** General pinout of course microcontroller

- Types of pins
  - But not "what does pin 17 do" without a pinout diagram
- General voltages, speeds, packaging

#### General electronic hardware

- Packaging types
- Where's pin 1 on a package?
- Printed circuit board construction and related topics
- Circuit parameters and meanings (e.g., what does " $I_{OH} = 4 \text{ mA}$ " really mean?)
- Be able to compute current through an LED
  - LED components are most expensive after CPU almost \$5 apiece
  - Over-driving CPU outputs can easily burn out CPU module (about \$75)
  - Use resistors with LEDs and get resistor value right!
- Good design practices

## Lab Skills

#### **♦** Be able to hook a simple circuit on a proto-board

- D-register (including chip insertion into the proto-board)
- LEDs
- Resistors

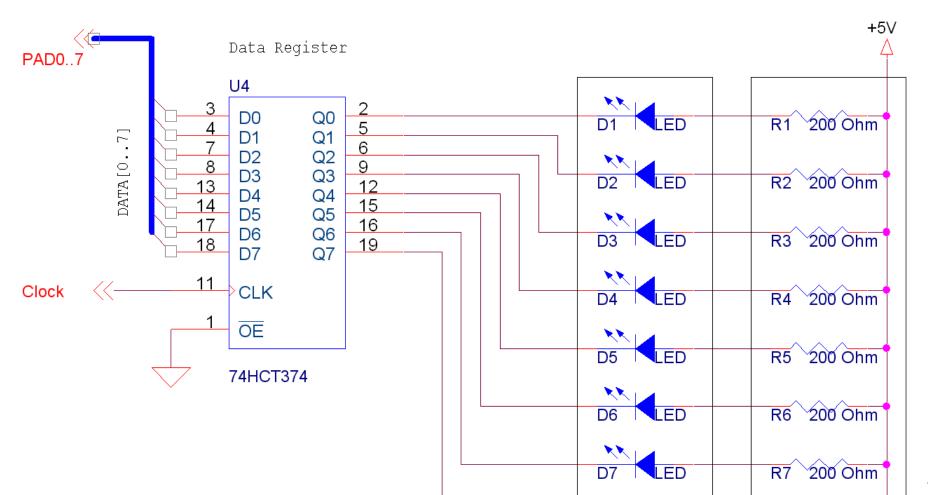